## CU Navigate Training | Advisor/Instructor Role Calendar Integration

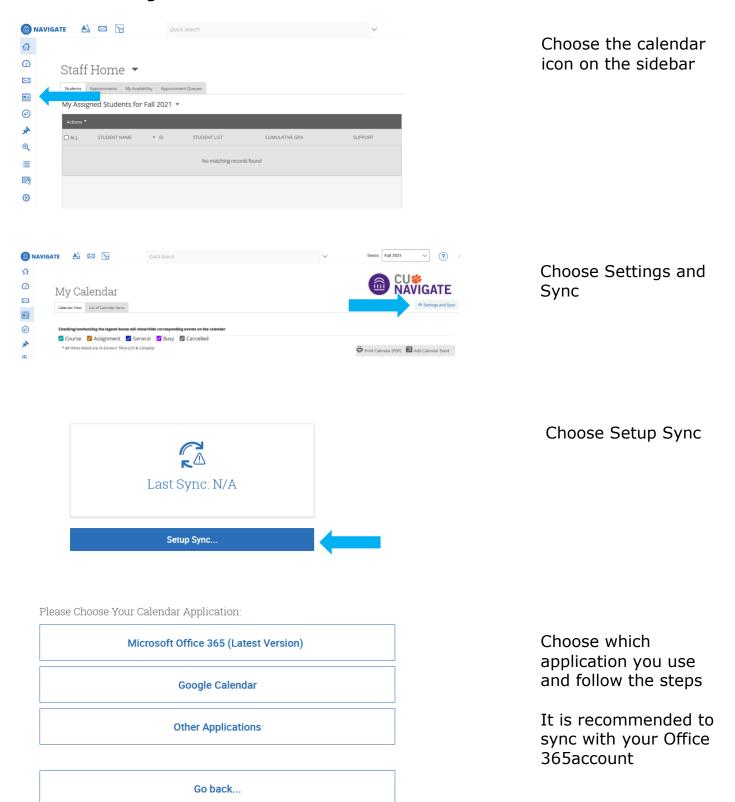